## PRODUCT DATA SHEET

## **Mailock Admin Portal**

The Mailock Admin Portal is accessed and used by your company administrator, allowing them to set up and manage your subscription and licences.

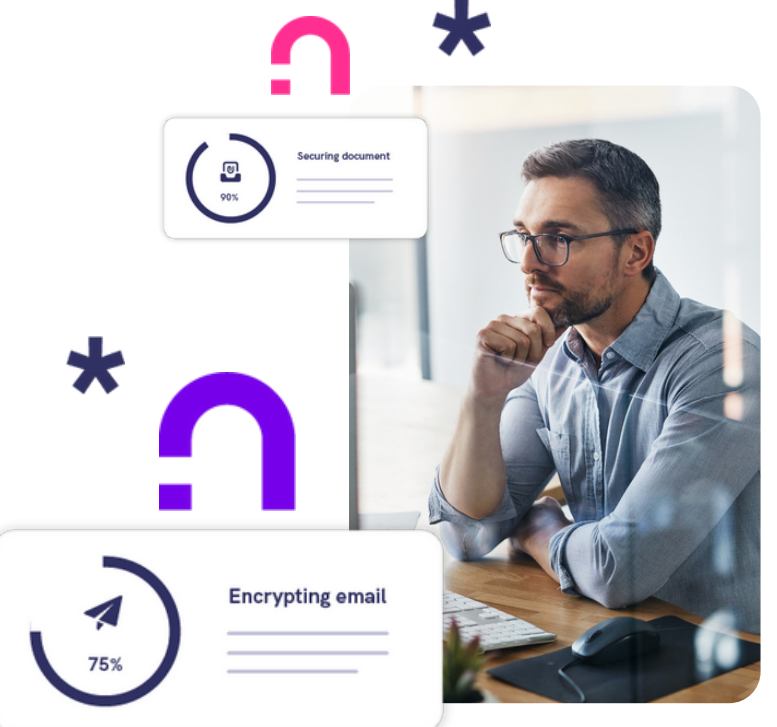

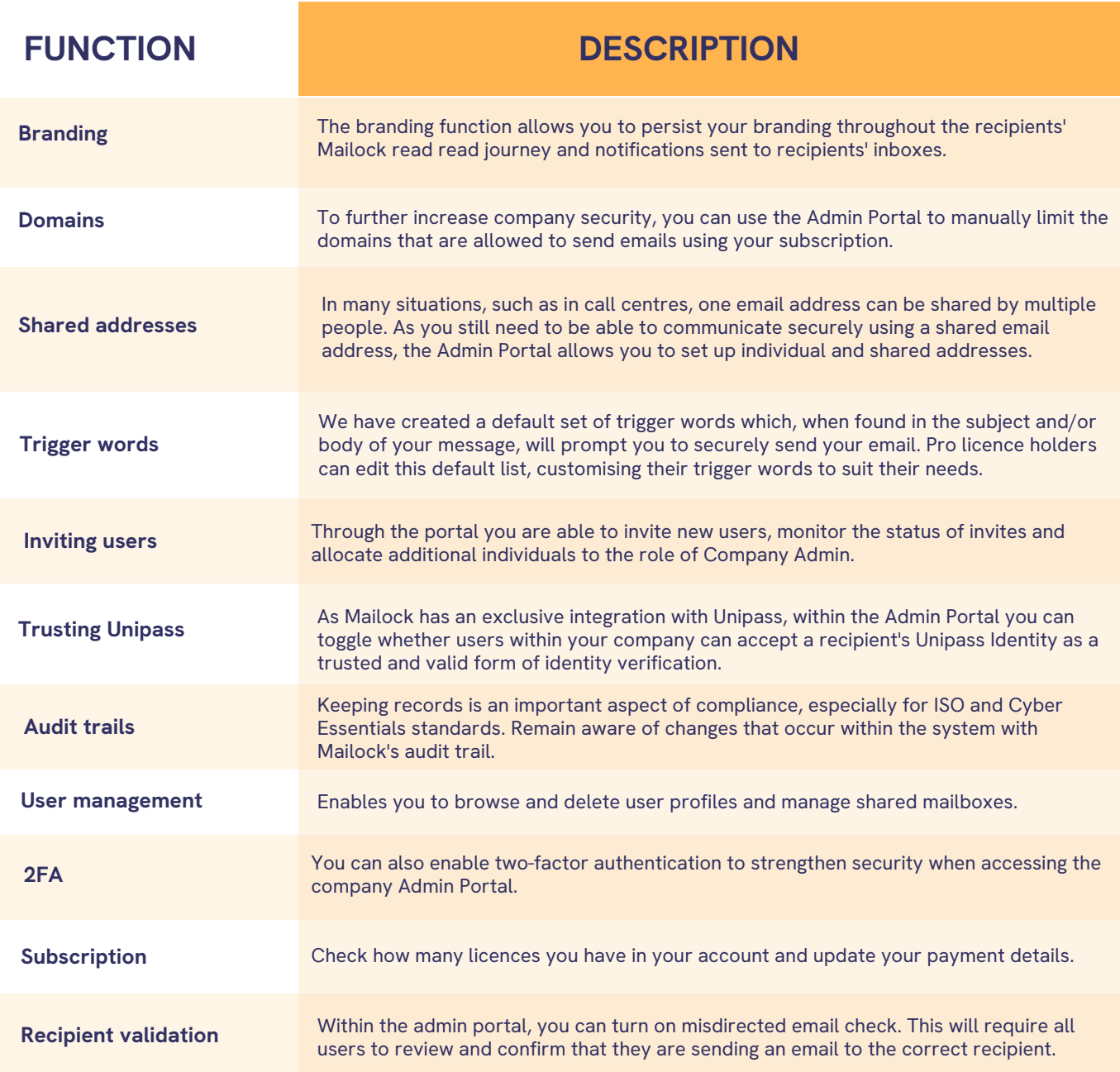